**IFT 1015 - Introduction**

Professeur: Stefan Monnier

## B. Kégl, S. Roy, F. Duranleau, S. Monnier Département d'informatique et de recherche opérationnelle Université de Montréal

hiver 2006

## **Au programme**

- Plan de cours
	- **–** Contact
	- **–** Objectifs
	- **–** Evaluation ´

**–** ...

**–** Travaux pratiques

• Début de la matière

## **Contact**

1 page de web:

http://www2.iro.umontreal.ca/˜dift1015/A04/

- 2 démonstrateurs: dift1015@iro.umontreal.ca
- 3 professeurs: {kegl,roys}@iro.umontreal.ca

• Pour rejoindre tout le monde du cours: gift1015@iro.umontreal.ca

## **Objectifs**

"Être capable d'analyser un problème, de proposer une stratégie pour le résoudre par ordinateur, et de programmer correctement cette solution en Java."

- Analyse de problème
- Données et Algorithmes
- Approche orientée objet
- Java

Bref,

Programmation  $\neq$  Java

# $Pré$ **requis**

- Commandes de base d´ordinateur
	- **–** Environnement Unix (GNU/Linux)
	- **Éditeur de texte (vi, Emacs, ...)**
	- **–** Gestion des fichiers (ls, cp, mv, rm, ...)
	- $(\rightarrow$  Séminaires Unix)
- Aptitude en résolution de problèmes
- Mathématiques de base
- Aucun expérience en programmation requise

Il n'y a aucun livre obligatoire. Nous suggérons:

- Anne Tasso, Le livre de Java premier langage, Eyrolles, 2002 (ISBN 2-212-11100-2).
- J. Niño et F. A. Hosch, An Introduction to Programming and Object Oriented Design, Wiley, 2002 (ISBN 0-471-35489-9).

## $Ré$ *ferences*

Autres livres utiles:

- C. Delannoy, Programmer en Java, Eyrolles, 2002 (ISBN 2-212-11119-3)
- Cay Horstmann, Big Java. John Wiley, 2002,  $1^{\grave{e}re}$  édition
- Jean-Bernard Boichat, Apprendre Java et C++ en parallèle, Eyrolles, 2002 (ISBN 2-212-11152-5)

# **Evaluation ´**

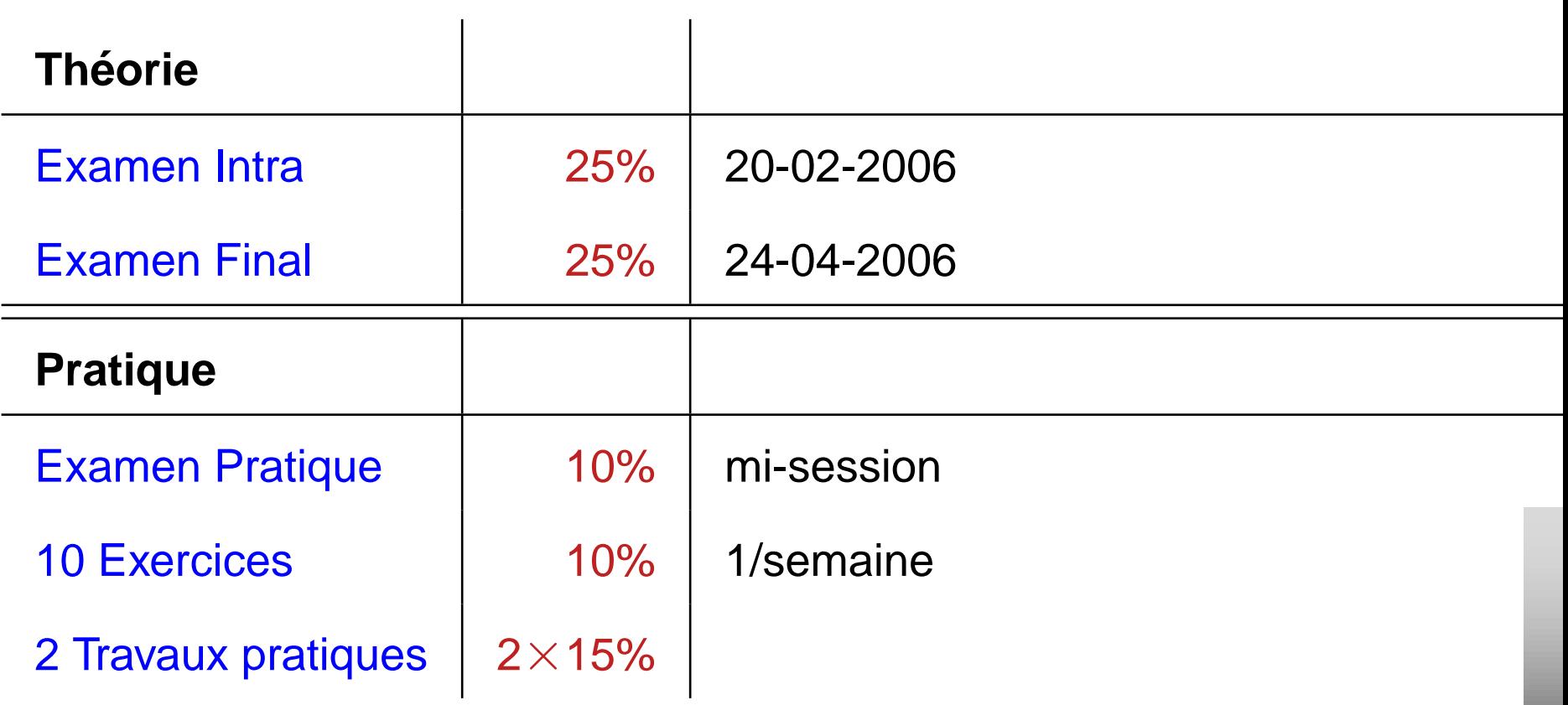

- Seuil (conditions pour que les TPs et exercices comptent)
	- 1. Moyenne pondérée Intra et Final  $\geq$  40/100
	- 2. Examen Pratique  $\geq$  40/100
- Intra: examen écrit, durée 2 heures, matière théorique du début à mi-session, aucune documentation n'est permise
- Final: examen écrit, durée 2h45, matière théorique du début à la fin de la session, aucune documentation n'est permise
- Évaluation directe de l'aptitude à réaliser un programme
	- **–** se fait devant un ordinateur, en présence d'un évaluateur
	- **2-3 problèmes simples programmés au complet**
	- $-$  durée à déterminer (autour de 30-45 minutes)
	- **–** un seul examen, a la mi-session `
	- **–** droit de reprise
	- doit être réussi avec une note supérieure ou égale à 40%.

## **Exercices**

- Vise à développer les aptitudes en programmation
- Problèmes simples reliés à la matière vue chaque semaine
	- **–** doivent être réalisé seul
	- $-$  remis sous forme de rapport écrit ou de programme
	- **–** 10 exercices (1/semaine)
- Vise à développer les aptitudes en programmation et la capacité de résoudre de plus gros problèmes
	- À réaliser seul ou en équipe de deux
	- **–** 2 travaux pratiques (15% chacun) dans la session

## **Plagiat**

### **Faites vos travaux vous-même!**

- Première délit: Zéro pour le travail
- Seconde délit: Échec au cours

En cas de doute sur l'origine d'un travail pratique, nous nous réservons le droit de questionner un étudiant sur les détails du travail remis.

Tous les membres d'une équipe doivent participer à tous les travaux pratiques.

Taper du code, Taper du code, Taper du code.

## **Pourquoi Java?**

- Pourquoi pas?
	- langage moderne (moins de détails étranges que le C++)
	- $-$  utilise l'approche orientée objet (OO)
	- **–** syntaxe de base similaire au C et C++
	- **–** librairie standard très riche
- Important : le langage a peu d'importance
	- **–** un bon programmeur est bon dans tous les langages
	- **–** il peut les apprendre au besoin

## $Ré$ *férences*

- On réfère au premier chapitre du livre de Anne Tasso (Java premier langage) par [Tasso:1]
- On réfère au livre Object Oriented Programming de J. Niño par [Niño]

# **Au programme**

[Tasso:Introduction] et [Niño:Chapitre 1]

- Définir "Informatique"
- Qu'est-ce qu'un algorithme
- Qu'est-ce qu'un ordinateur?
- Qu'est-ce qu'un programme?
- Les langages de programmation
- Les erreurs de programmation
- Mon premier programme Java

"L'informatique est la science de l'abstraction. Elle vise à créer le bon modèle pour un problème et conçoit une technique "méchanisable" pour le résoudre."

(Aho & Ullman)

• Science de construire des algorithmes

# **Construire un algorithme**

- Un ordinateur peut ...
	- **–** calculer
	- **–** compter
	- **–** trier
	- **–** rechercher
	- ... à condition qu'on lui dise quoi faire.

# **Construire un algorithme**

- Un ordinateur est
	- **–** rapide mais
	- **–** stupide
- L'algorithme défini la marche à suivre des tâches à exécuter

# **Programmer = Cuisiner**

Problème : comment faire une crème anglaise?

**Ingrédients** 

- 8 jaunes d'oeufs
- 250g de sucre
- 500cl de lait
- vanille

Algorithme

- battre les jaunes et le sucre en un mélange lisse
- ajoutez peu à peu le lait porté à ébullition au mélange en brassant
- laissez cuire 12 minutes en remuant et en évitant de faire bouillir

# **Programmer = Cuisiner**

Quel est le bon niveau de détail?

- Ingrédients
	- **–** 8 oeufs
	- **–** . . .
- **Algorithme** 
	- **–** pour chacun des 8 oeufs, faire:
		- ∗ casser la coquille sur le bord d'un bol
		- ∗ separer le jaune du blanc ´

Dans une recette normale:

- beaucoup d'ingrédients implicites
- beaucoup d'algorithmes plus simples supposés connus

Problème : comment faire une charlotte aux poires? **Ingrédients** 

- 750ml de crème anglaise (voir page 73)
- $\bullet$  500ml de crème fouettée
- 1kg de poires pochées (voir page 22)
- $\bullet$  ...

Algorithme

• Mélanger la crème anglaise et la crème fouettée

 $\bullet$  ...

Recette complexe  $\Rightarrow$  ingrédients complexes et algorithmes connus

# **Qu'est-ce qu'un programme?**

- Un programme est une séquence d'instructions à effectuer
	- **−** "séquence" = l'ordre est important
	- **–** langage = un ensemble des instructions élémentaires
- Niveaux de programmation
	- **–** langages machine et assembleur
	- **langages évolués (C, C++, Java, ...)**
	- **langages spécialisés (Oracle, SPSS, Mathematica, PHP, Tcl/Tk,** Perl, Python, Awk, ...)
- Appareil d'usage général pour traiter de l'information
	- **–** machine d'entrée-sortie
	- **–** stockage et traitement de l'information
- Stockage de l'information
	- **–** physiquement: "interrupteur" de deux états, on ou off
	- **–** au niveau abstrait: nombres binaires, 1 ou 0
- Stockage des données
	- **–** nombres entiers dans un intervalle donne:´
		- $0 = 0000, 9 = 1001, 15 = 1111$
	- $-$  caractères (code ASCII): 'A'=  $01000001$ , 'B'=  $01000010$
	- **–** images noir et blanc: 1 bit/pixel
	- **–** etc.
- Unité centrale (central processing unit CPU)
	- **–** le "cerveau" qui exécute les instructions
- Mémoire (random access memory RAM)
	- **–** une collection des tiroirs numérotés
- Périphériques
	- $-$  clavier, écran, carte de réseau, etc.

## **Diagramme schématique d'un ordinateur**

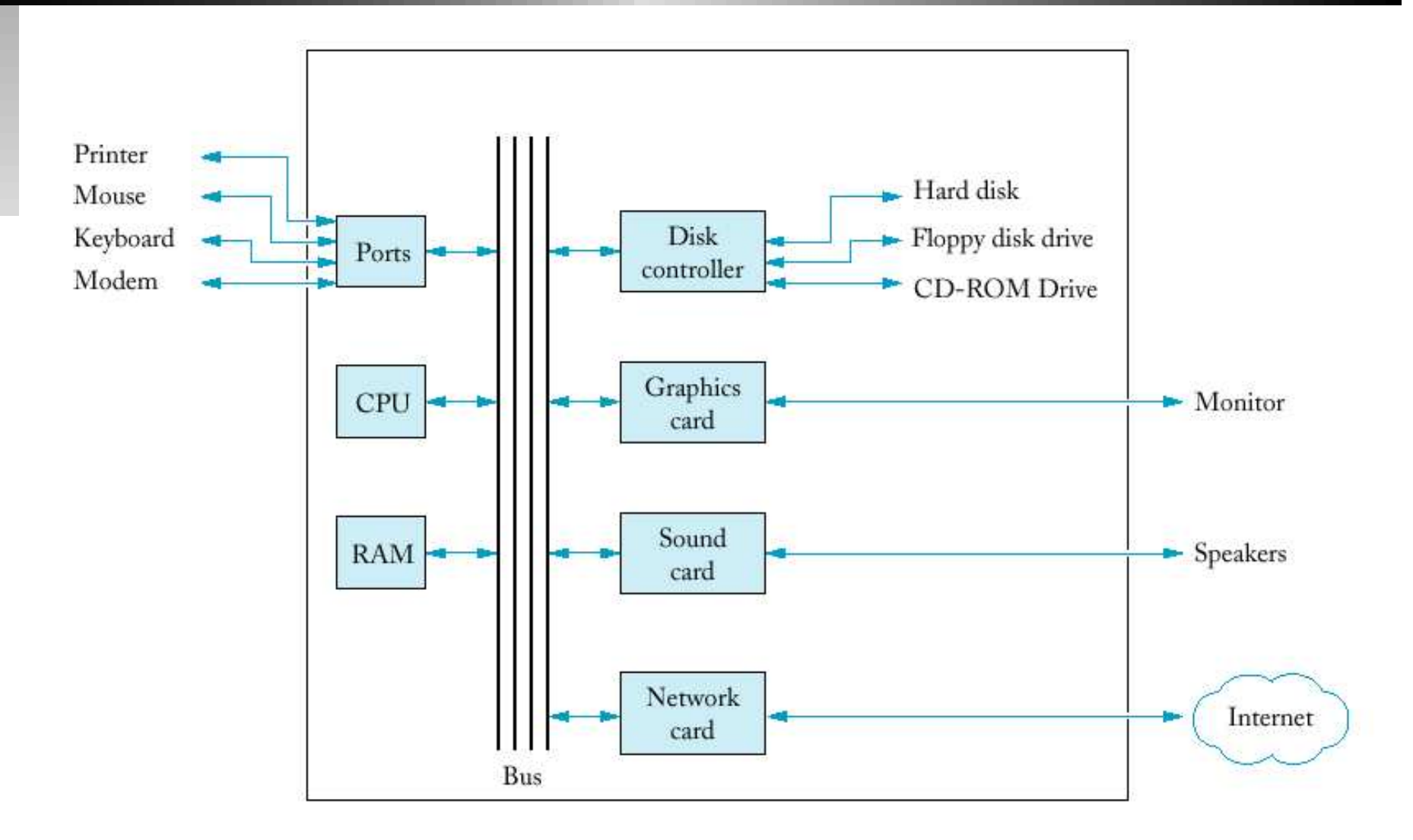

- Tâche: additionner deux nombres et afficher le résultat à l'écran
	- **–** le CPU a un accumulateur: memoire "locale" pour les ´ paramètres et les résultats du calcul

Programme:

- 1. Lire le premier nombre du clavier et le placer dans la mémoire.
- 2. Lire le deuxième nombre du clavier et le placer dans la mémoire.
- 3. Charger le premier nombre de la mémoire dans l'accumulateur.
- 4. Ajouter le deuxième nombre de la mémoire au nombre qui se trouve dans l'accumulateur, et placer le résultat dans l'accumulateur.
- 5. Stocker le nombre qui se trouve dans l'accumulateur dans la mémoire.
- 6. Afficher le résultat sur l'écran.

Mémoire (RAM)

- taille de 32 octets
- adresses de 5 bits

**CPU** 

- accumulateur: mémoire "locale" de 8 bits
- · 5 instructions élémentaires: read, write, load, save, add
- chaque instruction a un paramètre

Instructions élémentaires du CPU

- read  $n:$  lire un nombre du clavier et le placer dans la mémoire à l'adresse  $n$
- $WT \texttt{ite} \;\; n:$  afficher sur l'écran le nombre qui se trouve dans la mémoire à l'adresse  $n$ 
	- $\texttt{load} \;\; n$ : mettre le nombre qui se trouve dans la mémoire à l'adresse  $n$  dans l'accumulateur
	- $\texttt{save} \quad n:$  mettre le nombre qui se trouve dans l'accumulateur dans la mémoire à l'adresse  $n$ 
		- add  $n:$  ajouter  $n$  au nombre qui se trouve dans l'accumulateur, et placer le résultat dans l'accumulateur

### **Programme assembleur**

- 1. read 20
- 2. read 21
- 3. load 20
- 4. add 21
- 5. save 22
- 6. write 22

## **Programme en langage machine**

Codes binaires des instructions:

read =  $000$  $write = 001$  $load = 010$ save  $= 011$ add  $= 100$ 

Programme:

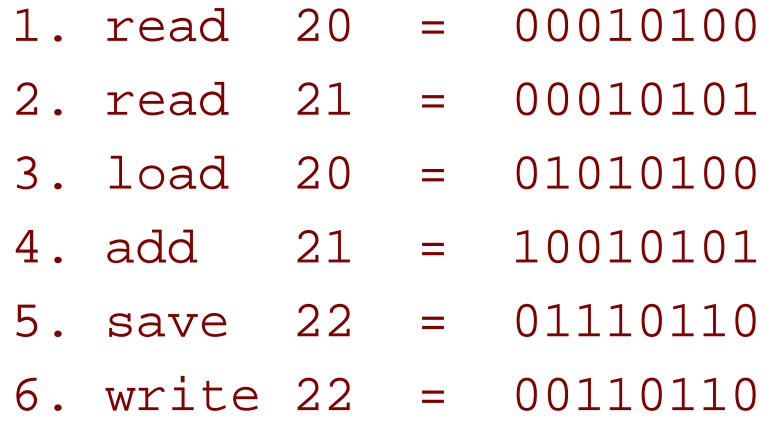

## **Programme en langage machine**

- Exécution du programme:
	- **écrire le programme dans un fichier**
	- **charger le programme du fichier dans la mémoire à l'adresse 5**
	- $-$  commander au CPU d'interpréter le contenu de la mémoire à partir de l'adresse 5 jusqu'à l'adresse 10 comme un programme
	- **exécuter le programme instruction par instruction**

Le cycle d'exécution:

- 1.  $i \leftarrow 5$
- 2. lire le contenu de l'adresse  $i$  de la mémoire
- 3. décoder les premiers 3 bits pour obtenir l'instruction inst
- 4. décoder les derniers 5 bits pour obtenir le paramètre ne
- 5. exécuter inst n
- 6.  $i \leftarrow i + 1$
- 7. **Si** (i == 11) **Alors** STOP **Sinon** GOTO 2

## **Langage machine**

#### Avantages

- très rapide
- $\bullet$  accès direct aux composantes matérielles

#### **Inconvénients**

- difficile à écrire et lire (comprendre)
- détection des erreurs très difficile

### Avantages

- isole le programmeur du langage machine
- instructions plus riches et plus compréhensibles
- concepts plus abstraits (variable, structure, ...)

#### **Inconvénients**

- incompréhensible pour l'unité centrale (CPU)
- doit être traduit (ou interprété) en langage machine pour s'exécuter −→ compilation

#### Programme

```
int num1,num2,sum;
num1 = read();
num2 = read();
sum = num1 + num2;
print(sum);
```
- instructions plus compréhensibles
- instructions de niveau plus élevé
- variables: références abstraites au contenu de la mémoire

 $Ordinateur = exécutant$ 

- l'ordinateur est incapable de distinguer une "bonne" instruction d'une "mauvaise"
- l'ordinateur exécute tout ce qu'on lui demande d'exécuter
- c'est la responsabilité du programmeur de s'assurer que l'ordinateur fait vraiment ce qu'on veut qu'il fasse

Approche procédurale:  $PROGRAMME = ensemble$  de fonctions

• exemples: Pascal, FORTRAN, C

Technologie "pré-industrielle"

- besoin d'experts très compétents pour le développement et la maintenance
- le développement est long
- les morceaux de programmes ne sont pas interchangeables

Approche orientée objet:  $PROGRAMME = ensemble$  d'objets

• exemples: Ada, C++, Java

Avantages

- permettre la conception de haut niveau
- le développent est moins long, plus sûr
- les programmes sont plus faciles à comprendre
- plus facile d'échanger les morceaux de différents programmes

### Avantages

- simplicité, sécurité
- portabilité (indépendance du hardware et du système d'exploitation)

### **Désavantages**

- les programmes simples sont tout de même assez compliqués
- vitesse d'exécution (de moins en moins problématique)

```
Le fichier Hello. java:
```

```
public class Hello
{
  public static void main(String[] args)
  {
    // display a greeting in the console window
    System.out.println("Hello, World!");
  }
}
```
- Compilation: >javac Hello.java
- Exécution: > java Hello
- Sortie: Hello, World!

#### La grammaire du langage

- sensible à la casse (aux majuscules/minuscules)
- $\bullet$  indépendant de la mise en page

### $É$ *léments syntaxiques*

mots réservés public class static void

identificateurs: args Hello main String System out println

littéraux: "Hello World!"

ponctuation:  $\{\}$  ;  $[$   $]$  ()

commentaires: // display a greeting in the console window

L'entête:

public class NomDeClasse

- $\bullet$  public = tout le monde peut utiliser la classe
- $\bullet$  class = unité de base des programmes OO
- une classe par fichier
- class NomDeClasse doit être dans le fichier NomDeClasse.java

# **La definition d'une classe ´**

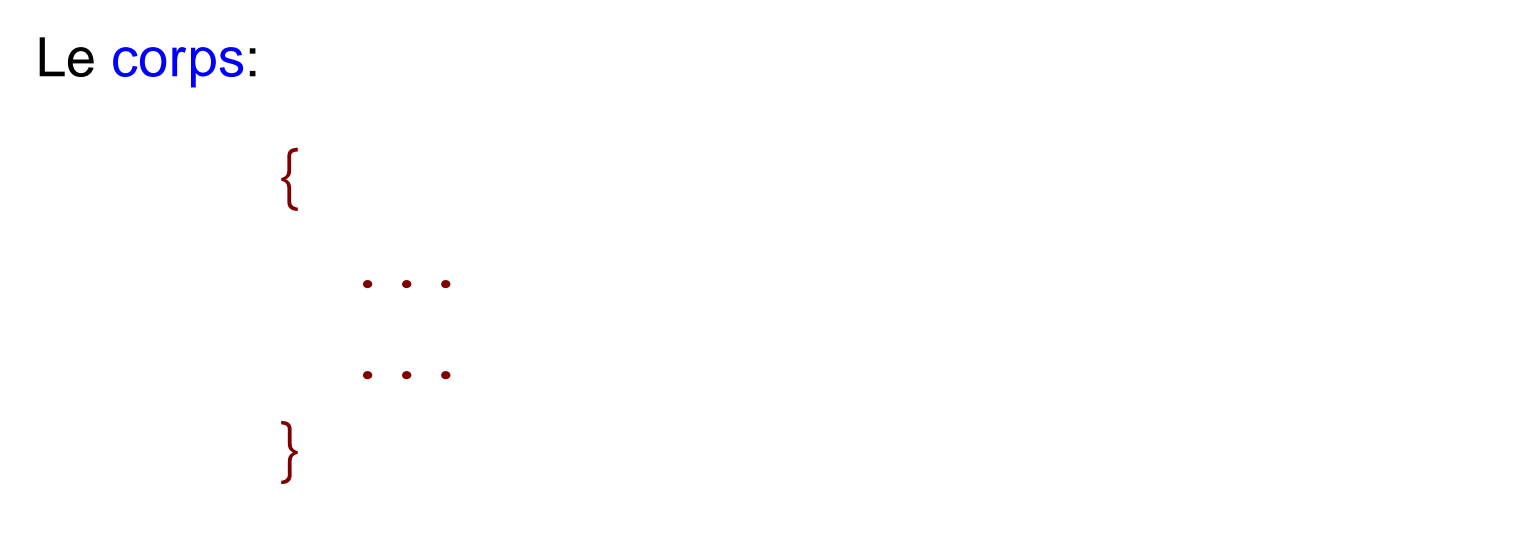

• contient un ensemble de méthodes, délimité par  $\{ \}$ 

### **Conventions**

- le nom de classe: NomDeClasse
- l'indentation de  $\{ \}$
- l'indentation de ...

# **La définition d'une méthode**

### L'entête:

public static void main(String[] args)

- machine d'entrée-sortie
- $\bullet$  main: nom de méthode
- void: aucune sortie
- String [] args: le paramètre (entrée)
- $\bullet$  String []: le type du paramètre
- args: le nom du paramètre
- convention: nomDeParametre

#### Le corps:

{

```
// display a greeting in the console window
 System.out.println("Hello, World!");
}
```
- contient une séquence d'instructions, délimitée par  $\{ \}$
- // display a greeting in the console window: commentaire
- System.out.println("Hello, World!"): appel de méthode
- $\bullet$  les instructions sont terminées par  $\ddot{\,\,}$

En général:

nomDObjet.nomDeMethode(<liste des paramètres>)

- System. out: l'objet qui représente le terminal (l'écran)
- $printIn:$  Ia méthode qui imprime son paramètre (+ une fin de ligne) sur un stream
- $\bullet$  "Hello, World!": le paramètre de  $\text{print}$

 $La$  méthode  $main$ 

 $\bullet$  "java Hello" exécute la méthode main dans la classe Hello